# GE3 Computer Science C and C ++ Lecture series *for*

#### B.SC 3rd semester *by*

**Subhadip Mukherjee**

**Department of computer science Kharagpur College**

**LECTURE 13**

### Introduction to C++ Programming

• What is programming?

Programming is taking

A *problem*

Find the area of a rectangle

A set of *data*

length

width

A set of *functions*

area =  $length * width$ 

Then,

Applying functions to data to solve the problem

### Introduction to C++ Programming

Programming Concept Evolution

- Procedural
- Object-Oriented

#### Procedural Concept

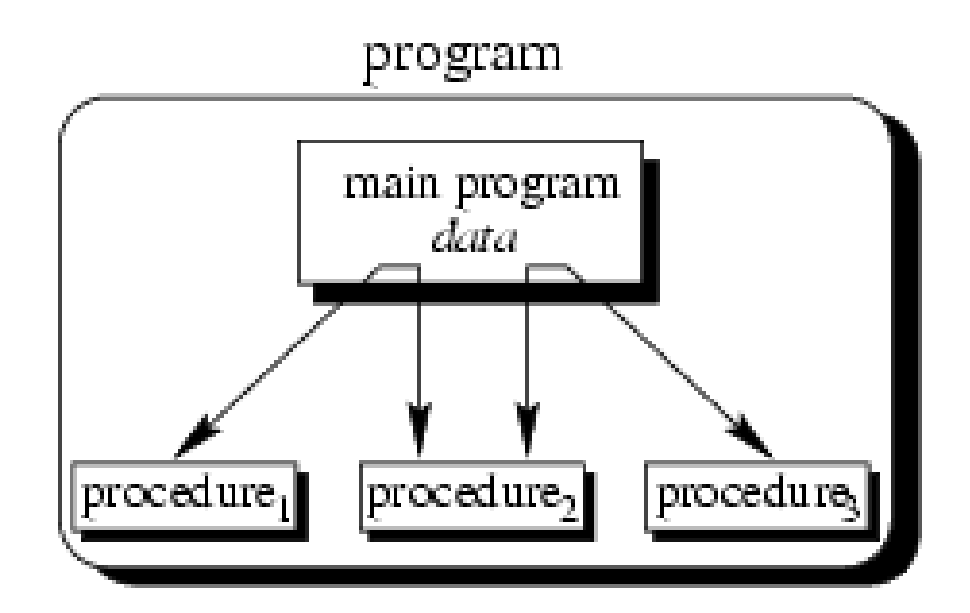

• The main program coordinates calls to procedures and hands over appropriate data as parameters.

### Procedural Concept (II)

- Procedural Languages
	- C, Pascal, Basic, Fortran
	- Facilities to
		- Pass arguments to functions
		- Return values from functions
- For the rectangle problem, we develop a function

*int compute\_area (int l, int w){ return ( l \* w ); }*

#### Object-Oriented Concept

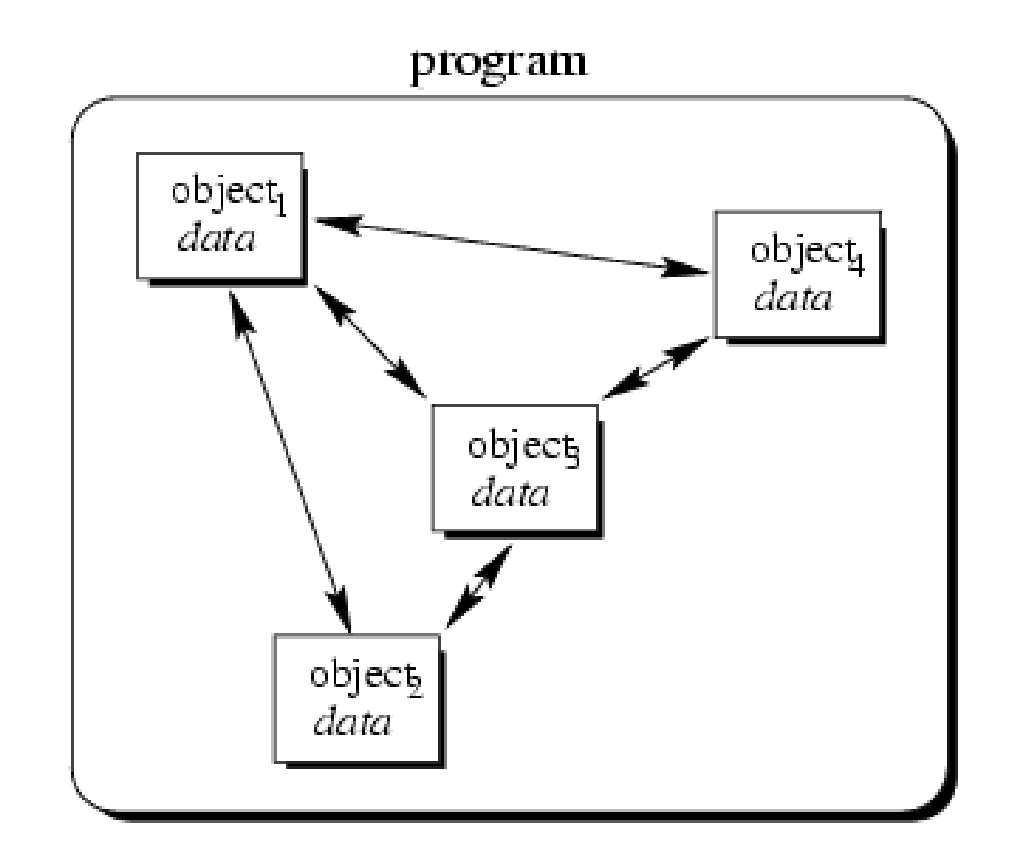

• Objects of the program interact by sending messages to each other

#### Characteristics of OOPL

- **Encapsulation:** Combining data structure with actions
	- Data structure: represents the properties, the state, or characteristics of objects
	- Actions: permissible behaviors that are controlled through the member functions

**Data abstraction**: Process of making certain data inaccessible

- **Inheritance:** Ability to derive new objects from old ones
	- permits objects of a more specific class to inherit the properties (data) and behaviors (functions) of a more general/base class
	- ability to define a hierarchical relationship between objects
- **Polymorphism:** Ability for different objects to interpret functions differently

#### Basic C++ Extension from C

#### • comments

 $/*$  You can still use the old comment style,  $*/$  $\prime$ \* but you must be  $\prime\prime$  very careful about mixing them  $\prime\prime$ // It's best to use this style for 1 line or partial lines /\* And use this style when your comment consists of multiple lines \*/

• cin and cout (and #include <iostream.h>)

```
cout << "hey";
char name[10];
\text{cin} \gg \text{name};cout << "Hey " << name << ", nice name." << endl;
cout << endl; // print a blank line
```
• declaring variables almost anywhere

```
// declare a variable when you need it
  for (int k = 1; k < 5; k++) {
      cout << k;
  }
```
#### Properties C++

- Is a better C
- Expressive
- Supports Data Abstraction
- Supports OOP
- Supports Generic Programming
	- Containers
		- Stack of char, int, double etc
	- Generic Algorithms
		- sort(), copy(), search() any container Stack/Vector/List

![](_page_9_Figure_0.jpeg)

Recall that . . .

char str  $[8]$ ;

- str is the base address of the array.
- We say str is a pointer because its value is an address.
- It is a pointer constant because the value of **str** itself cannot be changed by assignment. It "points" to the memory location of a char.

**6000**

![](_page_10_Picture_75.jpeg)

#### Addresses in Memory

• When a variable is declared, enough memory to hold a value of that type is allocated for it at an unused memory location. This is the address of the variable

![](_page_11_Figure_2.jpeg)

#### Obtaining Memory Addresses

• The address of a *non-array variable* can be obtained by using the address-of operator &

![](_page_12_Figure_2.jpeg)

#### What is a pointer variable?

- A pointer variable is a variable whose value is the address of a location in memory.
- To declare a pointer variable, you must specify the type of value that the pointer will point to, for example,

#### Using a Pointer Variable

![](_page_14_Figure_1.jpeg)

**NOTE: Because ptr holds the address of x, we say that ptr "points to" x**

#### \*: dereference operator

![](_page_15_Figure_1.jpeg)

**NOTE: The value pointed to by ptr is denoted by \*ptr** 

#### Using the Dereference Operator

![](_page_16_Figure_1.jpeg)

#### Self –Test on Pointers

![](_page_17_Figure_1.jpeg)

## Using a Pointer to Access the Elements of a String

![](_page_18_Figure_1.jpeg)

#### Reference Variables

#### Reference variable = *alias for another variable*

- Contains the address of a variable (like a pointer)
- No need to perform any dereferencing (unlike a pointer)
- Must be initialized when it is declared

*int x = 5; int &z = x; // z is another name for x int &y ; //Error: reference must be initialized cout << x << endl; -> prints 5 cout << z << endl; -> prints 5*  $\Rightarrow$   $z = 9$ ;  $\angle$  // same as  $x = 9$ ; *cout << x << endl; -> prints 9 cout << z << endl; -> prints 9*

### Why Reference Variables

- •Are primarily used as function parameters
- •Advantages of using references:
	- you don't have to pass the address of a variable
	- you don't have to dereference the variable inside the called function

### Reference Variables Example

```
#include <iostream.h>
// Function prototypes 
 (required in C++)
void p_swap(int *, int *);
void r_swap(int&, int&);
int main (void){
int v = 5, x = 10;
cout << v << x << endl;
p_swap(&v,&x);
cout << v << x << endl;
r_swap(v,x);
cout << v << x << endl;
return 0;
} 22
```

```
void r_swap(int &a, int &b)
{
int temp;
temp = a; (2)
a = b; (3)
b = temp;
}
void p_swap(int *a, int *b)
{
  int temp;
  temp = *a; (2)
 *a = *b; (3)
  *b = temp;
}
```
#### Dynamic Memory Allocation Diagram

![](_page_22_Figure_1.jpeg)

## Dynamic Memory Allocation

- •*In C*, functions such as malloc() are used to dynamically allocate memory from the **Heap**.
- •*In C++,* this is accomplished using the **new** and **delete** operators
- **new** is used to allocate memory during execution time
	- returns a pointer to the address where the object is to be stored
	- always returns a pointer to the type that follows the **new**

#### Operator **new** Syntax

**new DataType**

#### **new DataType [IntExpression]**

- If memory is available, in an area called the heap (or free store) new allocates the requested object or array, and returns a pointer to (address of ) the memory allocated.
- Otherwise, program terminates with error message.
- The dynamically allocated object exists until the delete operator destroys it.

#### Operator **new**

![](_page_25_Figure_1.jpeg)

## The **NULL** Pointer

- There is a pointer constant called the "null pointer" denoted by NULL
- •But NULL is not memory address 0.
- NOTE: It is an error to dereference a pointer whose value is NULL. Such an error may cause your program to crash, or behave erratically. It is the programmer's job to check for this.

**while (ptr != NULL) { . . . // ok to use \*ptr here }**

#### Operator **delete** Syntax

![](_page_27_Figure_1.jpeg)

- The object or array currently pointed to by Pointer is deallocated, and the value of Pointer is undefined. The memory is returned to the free store.
- •Good idea to set the pointer to the released memory to NULL
- Square brackets are used with delete to deallocate a dynamically allocated array.

#### Operator delete

![](_page_28_Figure_1.jpeg)

#### **2000**

![](_page_28_Picture_3.jpeg)

**ptr**

**NOTE: delete** deallocates the memory pointed to by ptr

#### Example

```
char *ptr ;
ptr = new char[5];
strcpy( ptr, "Bye" );
ptr[ 0 ] = 'u';
delete [] ptr; 
ptr = NULL;
```
![](_page_29_Picture_2.jpeg)

// deallocates the array pointed to by ptr // ptr itself is not deallocated // the value of ptr becomes undefined

#### Pointers and Constants

```
char* p;
p = new char[20];
char c[] = "Hello";
const char* pc = c; //pointer to a constant
pc[2] = 'a'; // error
```

```
pc = p;
```

```
char *const cp = c; //constant pointer
cp[2] = 'a';cp = p; // error
```

```
const char *const cpc = c; //constant pointer to a const
cpc[2] = 'a'; //error
cpc = p; //error
```
## **Thank You**